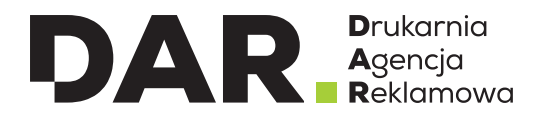

**INSTRUKCJA** PRZYGOTOWANIA PLIKÓW DO DRUKU I CIĘCIA

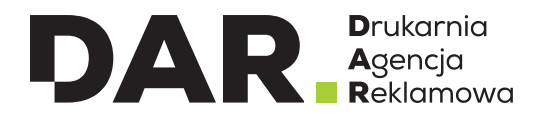

### **Spad**

Obszar grafiki wychodzący poza linię cięcia, definiującą format strony netto.

### **CMYK**

Odnosi się do koloru podstawowych farb używanych w druku:

- Cyan
- Magenta
- Yellow
- BlacK

Jest to zestaw czterech podstawowych kolorów farb drukarskich stosowanych powszechnie w druku kolorowym w poligrafii .

### **Co oznaczają parametry druku określane jako: 4 + 4, 4 + 0?**

4+4 - zadruk dwustronny pełnokolorowy 4+0 - zadruk jednostronny pełnokolorowy

### **Druk solwentowy**

To druk farbami solwentowymi odporny na warunki atmosferyczne. Odz naczają się dużą odpornością na uszkodzenia mechaniczne, ścieranie, zróżnicowane warunki atmosferyczne, ekstremalne różnice temperatur.

Zastosowanie: tablice reklamowe, samochody, banery, bilboardy

### **Druk UV**

Druk bezpośredni na płaskim lub rolowym podłożu i utrwalony promieniami ultrafioletowymi (UV). Cechuje go wysoka trwałość koloru. Zaletą jest możliwość druku białym kolorem i różnorodność podłoży np. plastik, metal, drewno itp.

### **Objaśnienie nazewnictwa plików.**

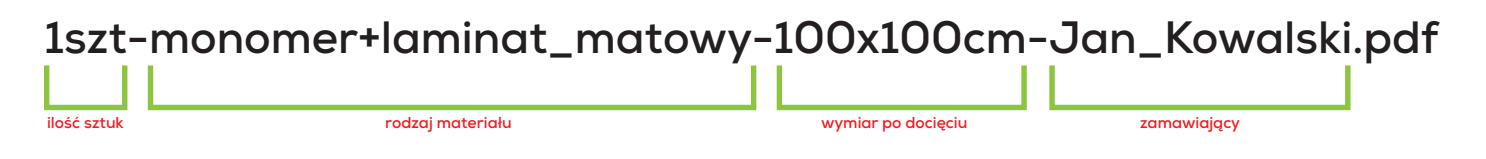

### **DRUKARNIA DAR.**

Centrum Biznesu Befama ▪ ul. Powstańców Śląskich 6 ▪ 43-300 Bielsko-Biała **t:** 33 443 20 60 ▪ www.studiodar.pl ▪ www.sklep.studiodar.pl ▪ www.wraping.pl

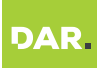

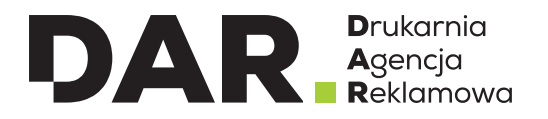

# **INSTRUKCJA PRZYGOTOWANIA PLIKU PODSTAWOWE INFORMACJE**

1. Dozwolone formaty plików do druku: **pdf, jpg, tif (kompresja LZW).**

2. Pliki do druku muszą zawierać 2mm spadu.

3. Pliki do cięcia/frezowania przesyłamy w osobnych plikach w formatach: pdf (z włączoną możliwością edycji), pdf, eps, ai lub cdr. Jeżeli w pliku występują np. otwory lub inne operacje poza docięciem do formatu, powinny one być zaznaczone innym kolorem spotowym na osobnych, opisanych warstwach.

4. Wszystkie przesłane pliki w nazwie powinny zawierać takie informację jak: ilość sztuk, rodzaj materiału, nazwę klienta, oraz rodzaj wykonywanej operacji.

#### Przykład:

**1szt-folia\_monomer+laminat\_blysk-100x100cm-Jan\_Kowalski-druk.pdf 1szt-folia\_monomer+laminat\_blysk-100x100cm-Jan\_Kowalski-ciecie.pdf**

5. Pliki powinny być dostosowane do dostępnych szerokości materiałów uwzględnionych w cenniku.

6. Brytowanie plików leży po stronie zamawiającego.

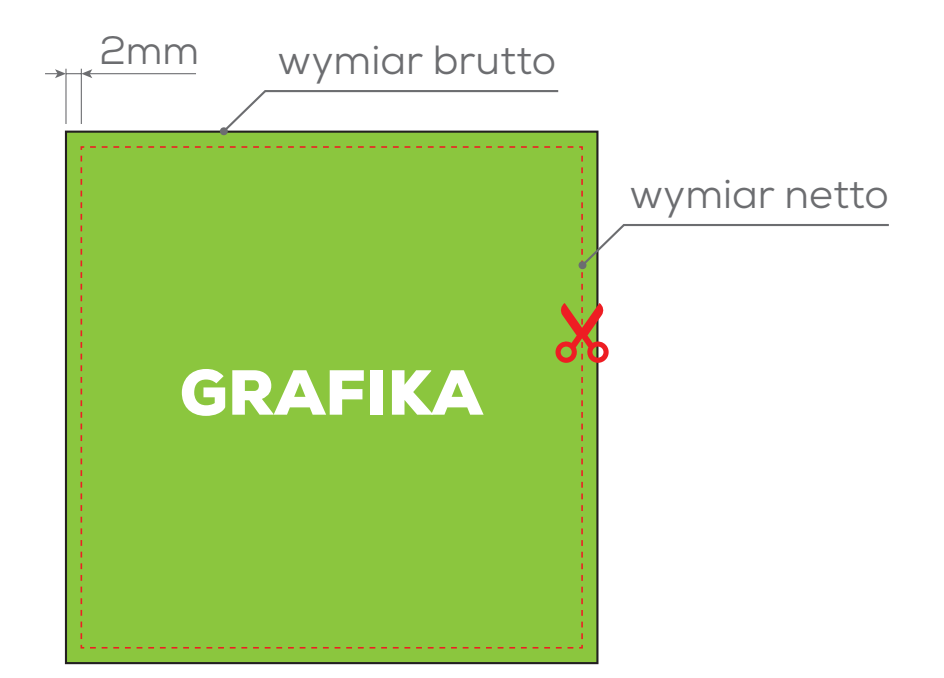

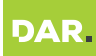

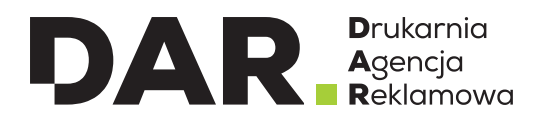

1. W przypadku druku na materiałach twardych z użyciem koloru białego należy w osobnym pliku przesłać maskę z zaznaczonym miejscem, gdzie ma być wydrukowany kolor biały (patrz rysunek nr 2).

### Plik nr 1 - CMYK

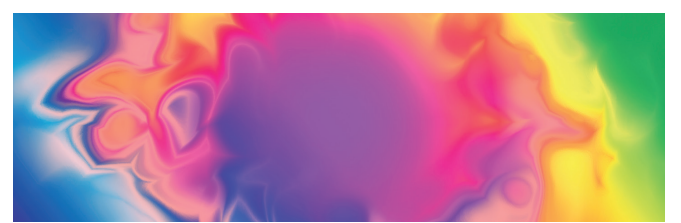

# Plik nr 2 - MASKA (kolor biały)

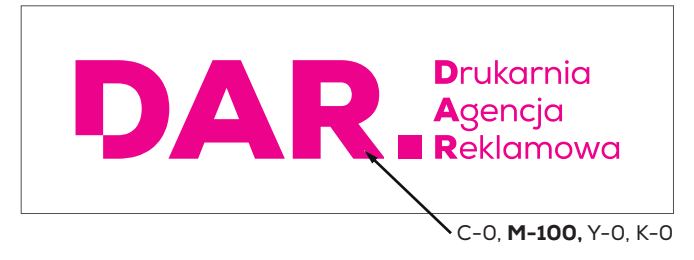

# Podgląd wydruku

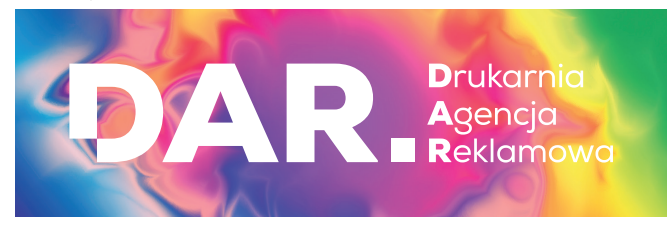

2. Należy również przesłać informację czy kolor biały ma być naniesiony przed czy po kolorze. Ma to szczególne znaczenie podczas druku na materiałach przeźroczystych, ponieważ w ich przypadku możemy drukować zarówno normalnie jak i w odbiciu lustrzanym.

3. Jeżeli, przykładowo kolor biały ma być wydrukowany na całym obszarze materiału, nie trzeba przesyłać maski. Wystarczy nas o tym poinformować.

**4. Prawidłowe nazewnictwo plików: 1szt-pleksi-4mm-100x50cm-JanKowalski-CMYK 1szt-pleksi-4mm-100x50cm-JanKowalski-MASKA**

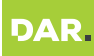

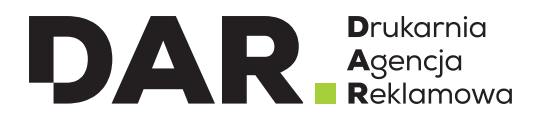

### **PRZYGOTOWANIE PLIKU Z DODATKOWYM KOLOREM BIAŁYM MATERIAŁY Z ROLI (FOLIE, KLISZE, BLOCKOUTY ITP.)**

1. W przypadku druku na materiałach miękkich z użyciem koloru białego należy w pliku utworzyć osobną warstwę (grafika wektorowa) lub spotowy kanał alpha (grafika rastrowa).

**2. Przygotowanie maski dla koloru białego - grafika wektorowa:**

- W pliku do druku należy utworzyć nową warstwę z maską gdzie ma zostać nadrukowany kolor biały.
- Warstwa jak i kolor powinny zoastać nazwane **"White\_Ink"** (rys. nr 3)**.**
- Kolor spotowy o nazwie **"White\_Ink"** należy utworzyć samodzielnie (rys. nr 4)

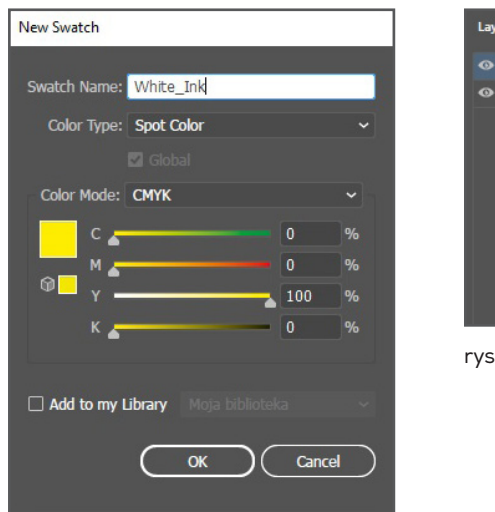

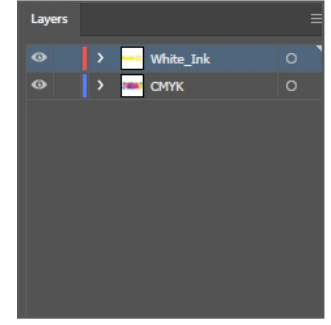

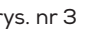

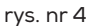

#### **3. Przygotowanie maski dla koloru białego - grafika rastrowa:**

- W pliku do druku, w miejscu gdzie ma znajdować się biały kolor, należy utworzyć nowy kanał koloru dodatkowe i nazwać go jako "White\_Ink (rys. nr 5)
- Plik należy zapisać w formacie tif z kompresją LZW z włączoną opcją "Kolory dodatkowe" (rys. nr 6)

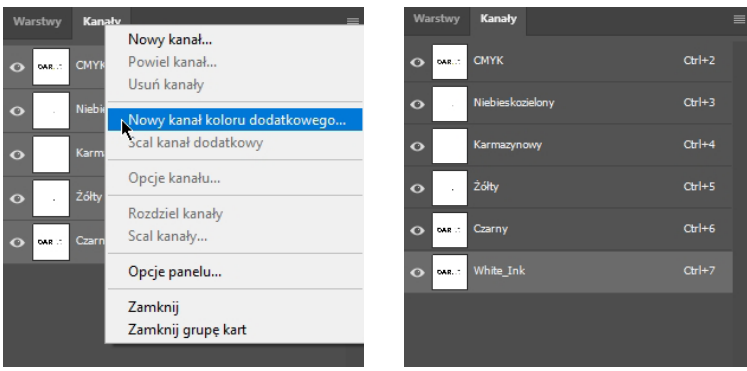

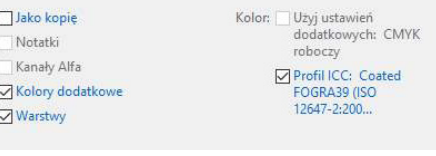

rys. nr 6

rys. nr 5

**4. Prawidłwe nazewnictwo plików:**

**1szt-pleksi-4mm-100x50cm-JanKowalski-CMYK+White\_Under (biały przed kolorem) 1szt-pleksi-4mm-100x50cm-JanKowalski-CMYK+White\_Over (biały po kolorze)**

#### **DRUKARNIA DAR.**

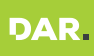